## **طريقة ال لكت فة المتغيرة**

طريقة التكلفة المتغيرة هي طريقة تعتمد أساسا على الفصل بين التكاليف الثابتة والمتغيرة وحساب سعر التكلفة فقط بالتكاليف المتغيرة لأغراض التسيير

**/1 مفهوم األعباء المتغيرة و األعباء الثابتة**

- التكاليف المتغيرة: هي األعباء التي تتغير بتغير حجم النشاط مثل المواد األولية وساعات العمل. تمثل التكاليف المتغيرة بالمعادلة التالية: ax = y حيث a نسبة التكاليف المتغيرة من رقم األعمال أو التكلفة المتغيرة للوحدة.
	- التكاليف الثابتة: هي األعباء التي ال تتغير بتغير حجم النشاط مثل مصارف اإلجار تمثل التكاليف الثابتة بالمعادلة التالية: b = y
		- التكاليف اإلجمالية: تمثل مجموع التكاليف المتغيرة والثابتة. تمثل التكاليف اإلجمالية بالمعادلة التالية: + ax = y

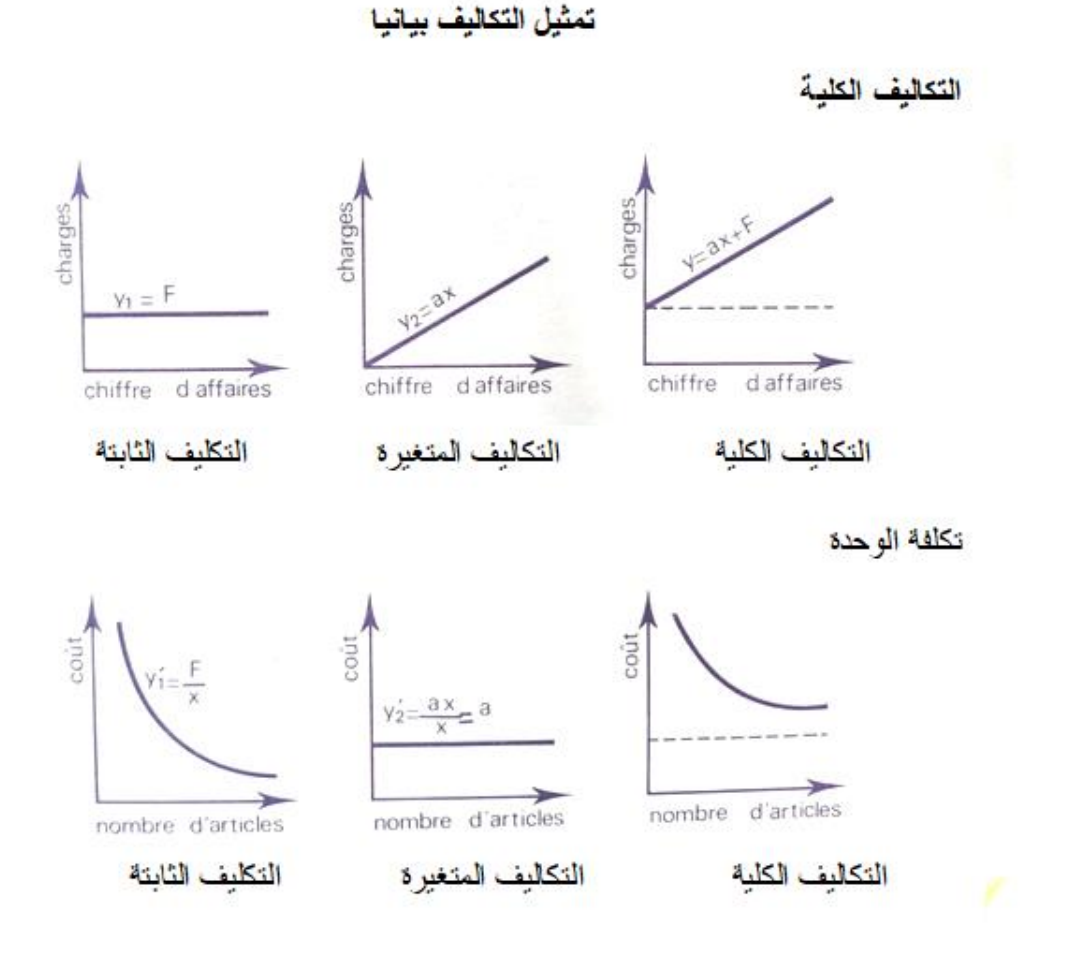

- **نالحظ من الشكل أن األعباء المتغيرة اإلجمالية تتغير بتغير حجم النشاط, أما األعباء المتغيرة للوحدة فتكون ثابتة كما يبينه التمثيل البياني** 
	- **كما نالحظ من الشكل أن األعباء الثابتة اإلجمالية ال تتغير بتغير حجم النشاط, أما األعباء الثابتة للوحدة فتتغير بحجم النشاط كما يبينه التمثيل البياني**

**/2 حساب التكاليف و الهوامش و النتيجة** 

لحظنا في در استنا للتكاليف الكلية أنها تحمل جميع الأعباء على المنتجات في حساب التكاليف (طريقة الأقسام المتجانسة)٬ بينما في طريقة التكلفة المتغيرة تحمل الأعباء المتغيرة فقط .

تعريف التكلفة المتغيرة:

هي كل الأعباء التي يتحملها المنتج الى غاية بيعها و تسليمها للزبون

 مكونات التكلفة المتغيرة في المؤسسة التجارية: تكلفة شراء البضائع المبيعة ) ثمن الشراء + مصاريف الشراء ( األعباء المتغيرة للتموين مباشرة و غير مباشرة األعباء المتغيرة للتوزيع مباشرة و غير مباشرة

 مكونات التكلفة المتغيرة في المؤسسة اإلنتاجية: تكلفة شراء المواد األولية و اللوازم المستهلكة األعباء المتغيرة للتموين مباشرة و غير مباشرة األعباء المتغيرة اإلنتاج مباشرة وغير مباشرة األعباء المتغيرة التوزيع مباشرة وغير مباشرة

.1 الهامش على التكلفة المتغيرة :

الهامش على التكلفة المتغيرة )MCV = ) رقم األعمال ) CA – ) التكاليف المتغيرة ) CV )

.2 **النتيجة** :

النتيجة )MCV = ) الهامش على التكلفة المتغيرة )MCV – ) التكاليف الثابتة ) CF )

هو جدول لحساب التكلفة المتغيرة و الهامش و النتيجة جدول حساب النتائج التفاضلي لمؤسسة التجارية :

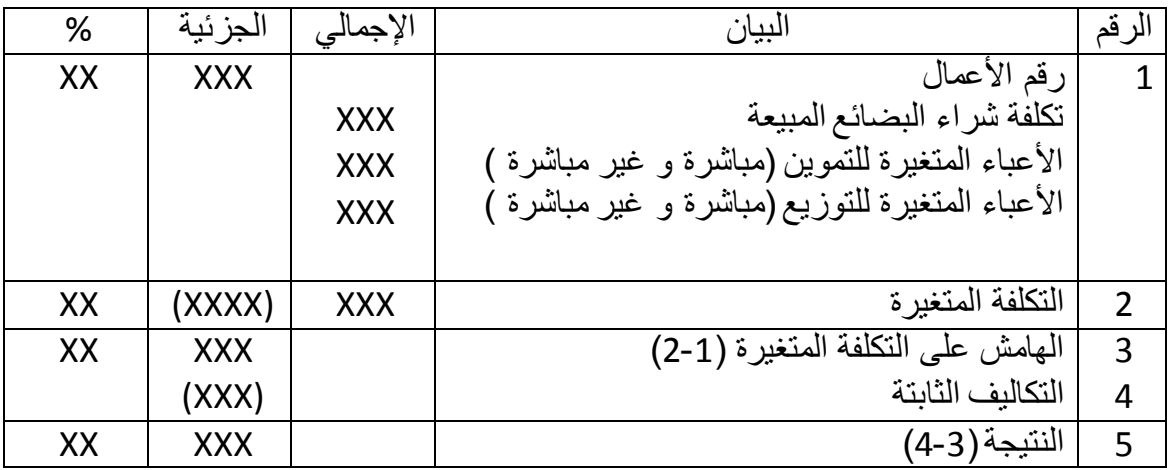

## جدول حساب النتائج التفاضلي لمؤسسة إنتاجية :

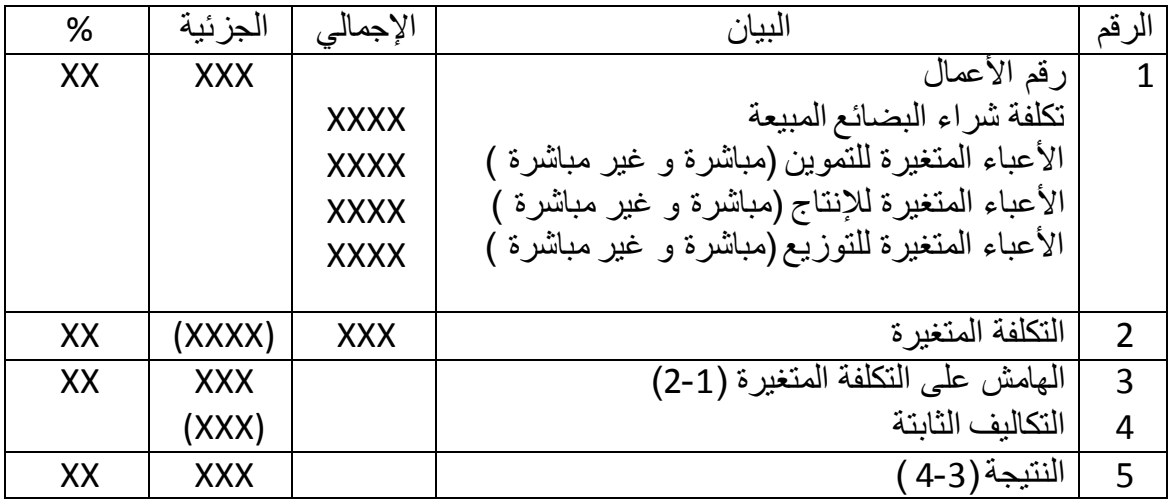

## **/4 التكلفة المتغيرة و اتخاذ القرار**

**دراسة تغيرات شروط االستغالل:**

أي دراسة مختلف التوقعات المحتملة في السنوات القادمة لتغير ظروف االستغالل )مثل سعر البيع, ارتفاع الطلب, ارتفاع أو انخفاض الأعباء.... الخ ),إذ يتم اختيار القرار المناسب و البديل الأكثر مردودية . مالحظة : نحسب النتيجة (باستعمال جدول النتائج التفاضلي) لكل احتمال و نختار الاحتمال الذي يحقق اكبر نتيجة.

**تحليل المردودية لكل منتج :**

**تحليل المردودية في حالة منتج واحد :**

أي تحليل مردودية المنتج عن تغير شروط استغالله

**تحليل المردودية في حالة تعدد المنتجات :**

نحدد بالتحليل المنتج الأكثر مردودية بمقارنة الهوامش على التكلفة المتغيرة لكل منتج (في حال تغير شروط الاستغلال نختار الاحتمال الأكبر مردودية بالنسبة للمنتج الواحد ) ,اذ نحدد المنتج الذي نحافظ عليه و المنتج الذي يتم استبداله (استعمال جدول النتائج التفاضلي واحد للمنتجات معا ).